# Package 'caMST'

June 25, 2022

Type Package Title Mixed Computerized Adaptive Multistage Testing Version 0.1.6 Date 2022-06-24 Description Provides functions to more easily analyze computerized adaptive tests. Currently, functions for computerized adaptive tests (CAT), computer adaptive multistage tests (CMT), and mixed computer adaptive multistage tests (McaMST) utilizing CAT item-level adaptation for the initial stage and traditional MST modulelevel adaptation for the subsequent stages have been created, and a variation of Hybrid computer adaptive MST is planned as well. For an in-depth look at CAT and MST, see Weiss & Kingsbury (1984) [<doi:10.1111/j.1745-](https://doi.org/10.1111/j.1745-3984.1984.tb01040.x) [3984.1984.tb01040.x>](https://doi.org/10.1111/j.1745-3984.1984.tb01040.x) and Luecht & Nungester (2000) [<doi:10.1007/0-306-47531-6\\_6>](https://doi.org/10.1007/0-306-47531-6_6) respectively.

License LGPL (>= 2.0, < 3) | Mozilla Public License

Encoding UTF-8

LazyData true

**Depends**  $R (= 3.5.0)$ 

Imports catR, mstR, diagram, methods

Suggests testthat, knitr, rmarkdown

RoxygenNote 7.2.0

NeedsCompilation no

Author Anthony Raborn [aut, cre]

Maintainer Anthony Raborn <anthony.w.raborn@gmail.com>

Repository CRAN

Date/Publication 2022-06-24 22:40:12 UTC

## <span id="page-1-0"></span>R topics documented:

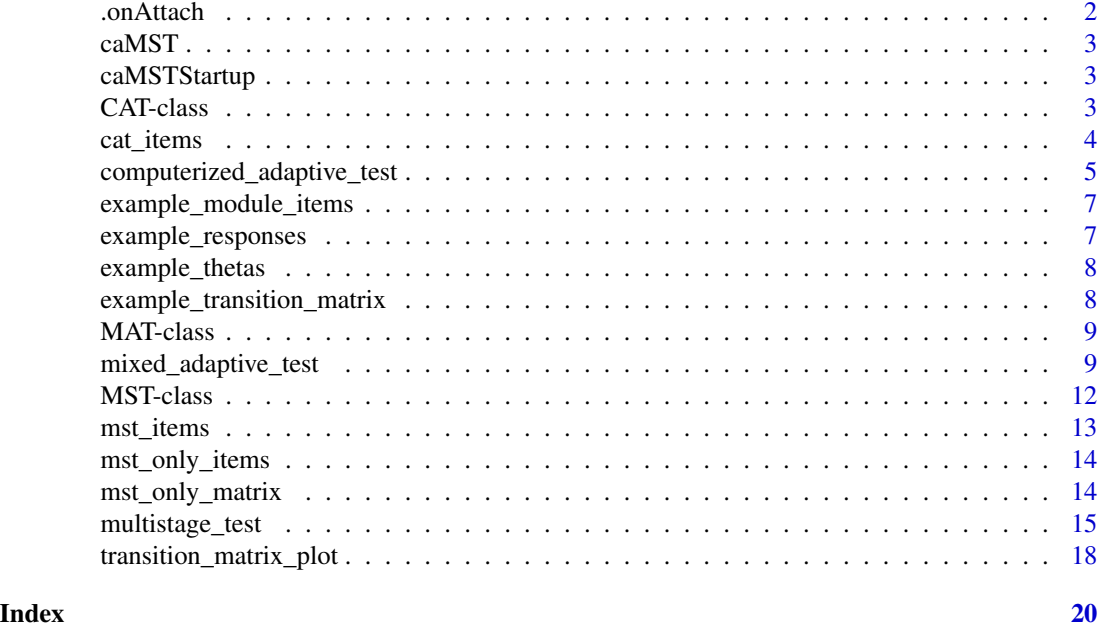

.onAttach *Package Attach Hook Function*

#### Description

Hook triggered when package attached.

#### Usage

.onAttach(lib, pkg)

#### Arguments

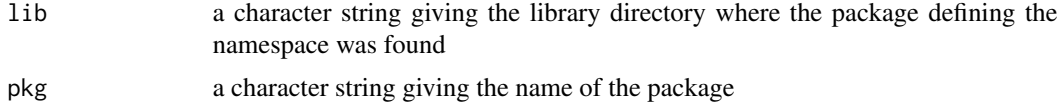

#### Details

Idea taken from https://github.com/ntguardian/MCHT/blob/master/R/StartupMessage.R

### Examples

caMST:::.onAttach(.libPaths()[1], "caMST")

<span id="page-2-0"></span>

Computer Adaptive Mutistage Test Analysis

#### Details

See the README on [GitHub](https://github.com/AnthonyRaborn/caMST#readme) for more information.

caMSTStartup *Create Package Startup Message*

#### Description

Makes package startup message.

#### Usage

caMSTStartup()

#### Details

Idea taken from https://github.com/ntguardian/MCHT/blob/master/R/StartupMessage.R

#### Examples

caMST:::caMSTStartup()

CAT-class *An S4 class for computerized adaptive tests*

#### Description

An S4 class for computerized adaptive tests

#### Value

An S4 object of class 'CAT'.

#### <span id="page-3-0"></span>**Slots**

function.call The original function call.

final.theta.estimate Numeric vector of theta estimates calculated by the provided 'method'.

- eap.theta Numeric vector of theta estimates calculated by 'catR::eapEst'.
- final.theta.Baker Numeric vector of theta estimates calculated by the internal 'iterative.theta.estimate' function.
- final.theta.SEM Numeric vector of SEM estimates calculated by the internal 'iterative.theta.estimate' function.

final.items.seen Character matrix of the final items seen by each individual.

final.responses Numeric matrix of the response patterns observed.

runtime A 'difftime' object of the total run time of the function.

cat\_items *Example items for the CAT stage of an example adaptive test.*

#### **Description**

A data frame formatted in the style required by mstR for item data. Represents items to be used in an item-level adaptation portion of a computerized adaptive test.

#### Usage

cat\_items

#### Format

A data frame with 564 rows (items) and 6 columns (item parameters):

- a item discrimination
- **b** item difficulty
- c item guessing
- u item carelessness

content ID what content area the item comes from

stage which stage the item belongs to

<span id="page-4-0"></span>computerized\_adaptive\_test

*Computerized Adaptive Test*

#### Description

Computerized Adaptive Test

#### Usage

```
computerized_adaptive_test(
  cat_item_bank,
  response_matrix,
  initial_{\text{theta}} = 0,
 model = NULL,randomesque = 1,
 maxItems = 50,
 method = "BM",nextItemControl = list(criterion = "MFI", method = method, priorDist = "norm",
   priorPar = c(0, 1), D = 1, range = c(-4, 4), parInt = c(-4, 4, 33), infoType =
  "Fisher", random.seed = NULL, rule = "precision", thr = 0.3, SETH = NULL, AP = 1,
    nAvailable = NULL, cbControl = NULL, cbGroup = NULL),
  ...
\mathcal{L}
```
#### Arguments

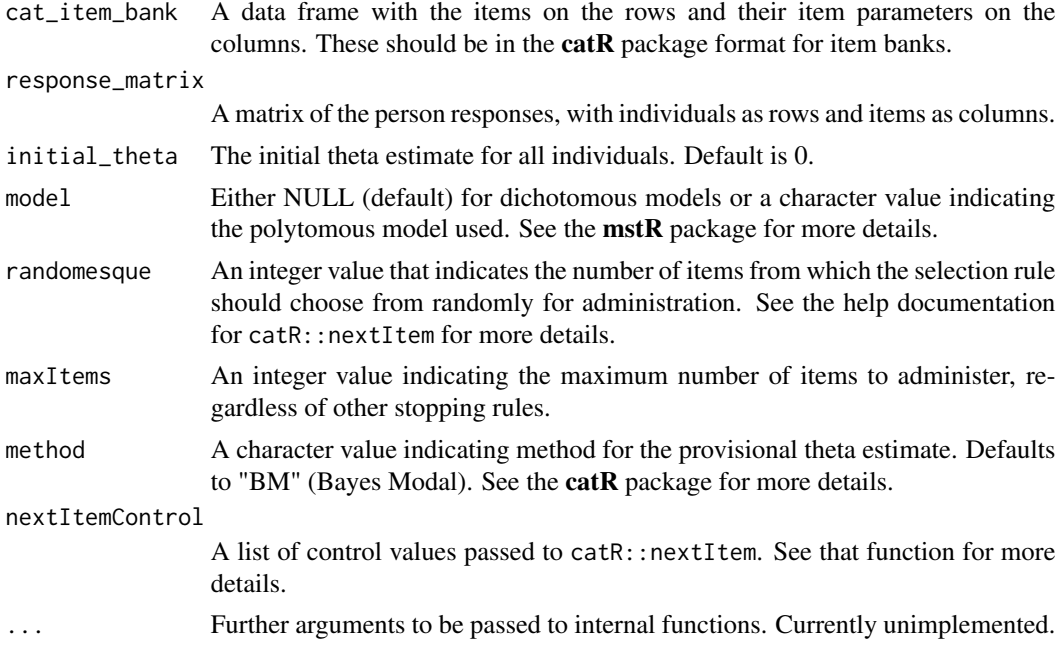

#### Value

An S4 object of class 'CAT' with the following slots:

- function.call The function and arguments called to create this object.
- final.theta.estimate

A numeric vector of the final theta estimates using the method provided in function.call.

eap.theta A numeric vector of the final theta estimates using the expected a posteriori (EAP) theta estimate from catR::eapEst.

#### final.theta.Baker

A numeric vector of the final theta estimates using an iterative maximum likelihood estimation procedure as described in chapter 5 of Baker (2001).

#### final.theta.SEM

A numeric vector of the final standard error of measurement (SEM) estimates using an iterative maximum likelihood estimation procedure as described in chapter 5 of Baker (2001)[http://echo.edres.org:8080/irt/baker/final.pdf].

#### final.items.seen

A matrix of the final items seen by each individual using the supplied item names. NA values indicate that an individual wasn't given any items to answer after the last specified item in their row.

#### final.responses

A matrix of the responses to the items seen in final.items.seen. NA values indicate that the individual didn't answer the question in the supplied response file or wasn't given any more items to answer.

runtime A difftime object recording how long the function took to complete.

#### References

Baker, F. B. (2001). The basics of item response theory. For full text: http://echo.edres.org:8080/irt/baker/final.pdf.

#### See Also

[mixed\_adaptive\_test] for a multistage test with a routing module using item-level adaptation.

#### Examples

```
data(example_thetas) # 5 simulated abilities
data(example_responses) # 5 simulated responses
data(cat_items) # using just the CAT routing stage items
catResults <- computerized_adaptive_test(cat_item_bank = cat_items,
response_matrix = example_respones, randomesque = 1, maxItems = 3,nextItemControl = list(criterion = "MFI",
priorDist = "norm", priorPar = c(0, 1), D = 1, range = c(-4, 4),
parInt = c(-4, 4, 33), infofype = "Fisher", randomesque = 1, random.seed = NULL,rule = "precision", thr = .3, nAvailable = NULL,
cbControl = NULL, cbGroup = NULL)
```
<span id="page-6-0"></span>example\_module\_items *Example "item-to-module" map matrix, showcasing how the items and modules are related.*

#### Description

A matrix with items on the rows and modules on the columns, where 0 indicates the item and module are unrelated and 1 indicates that the item is a part of that module. Used in combination with a transition matrix to describe a multistage adaptive test.

#### Usage

example\_module\_items

#### Format

An object of class matrix (inherits from array) with 42 rows and 7 columns.

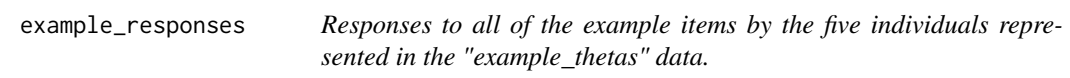

#### Description

A data frame with individuals on the rows and items on the columns. The values of the data frame are the response patterns of the individuals to all of the items in the example item files.

#### Usage

example\_responses

#### Format

An object of class data. frame with 5 rows and 600 columns.

<span id="page-7-0"></span>

A numeric vector with five simulated theta values.

#### Usage

example\_thetas

#### Format

An object of class numeric of length 5.

example\_transition\_matrix

*Example transition matrix showing how individuals traverse the multistage test.*

#### Description

A matrix with modules on the rows and columns. A 0 indicates that an individual cannot move from the row module to the column module, while a 1 indicates that an individual who has completed the row module can potentially transition into the column module.

#### Usage

```
example_transition_matrix
```
#### Format

An object of class matrix (inherits from array) with 7 rows and 7 columns.

<span id="page-8-0"></span>

An S4 method for mixed adaptive tests.

#### Value

An S4 object of class 'MAT'.

#### **Slots**

function.call The original function call.

- final.theta.estimate Numeric vector of theta estimates calculated by the provided 'method'.
- eap.theta Numeric vector of theta estimates calculated by 'catR::eapEst'.
- final.theta.Baker Numeric vector of theta estimates calculated by the internal 'iterative.theta.estimate' function.
- final.theta.SEM Numeric vector of SEM estimates calculated by the internal 'iterative.theta.estimate' function.
- final.items.seen Character matrix of the final items seen by each individual.
- modules.seen Numeric matrix of the modules seen by each individual.
- final.responses Numeric matrix of the response patterns observed.

transition.matrix Numeric matrix; the transition matrix entered into the function.

n.stages Numeric; the number of stages specified.

runtime A 'difftime' object of the total run time of the function.

mixed\_adaptive\_test *Mixed Computerized Adaptive Multistage Test*

#### Description

Mixed Computerized Adaptive Multistage Test

### Usage

```
mixed_adaptive_test(
  response_matrix,
  cat_item_bank,
  initial_theta = 0,
  method = "BM",item_method = "MFI",
  cat_length,
  nAvailable_cat = NULL,
  cbControl = NULL,
  cbGroup = NULL,
  randomesque = 1,
  mst_item_bank,
  modules,
  transition_matrix,
  n_stages,
  module_select = "MFI"
\mathcal{L}
```
#### Arguments

response\_matrix

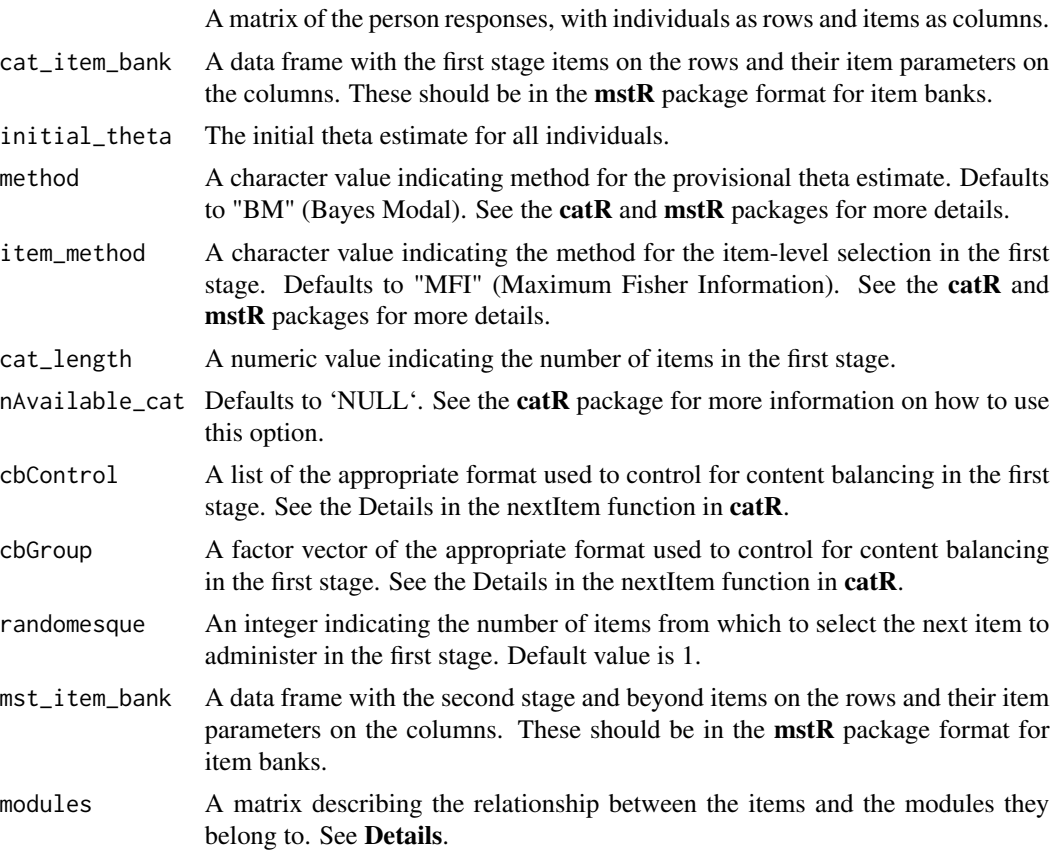

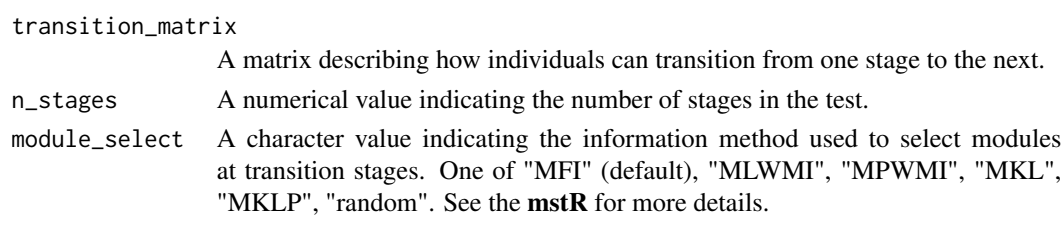

### Details

To be filled in later.

#### Value

A list of all individuals with the following elements: the vector of final theta estimates based on "method", the vector of final theta estimates based on EAP, the vector of final theta estimates based on the iterative estimate from Baker 2004, a matrix of the final items taken, a matrix of the modules seen, and a matrix of the final responses.

An S4 object of class 'MST' with the following slots:

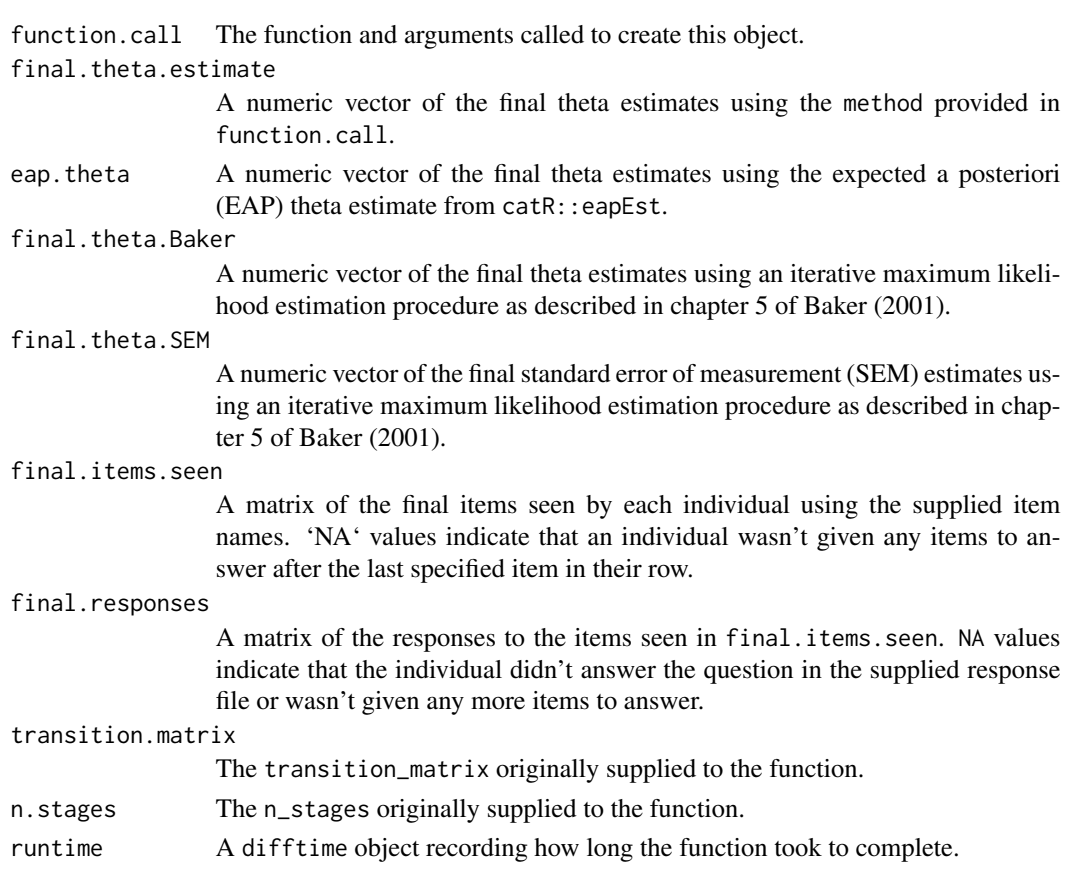

#### References

Baker (2001). http://echo.edres.org:8080/irt/baker/final.pdf

#### <span id="page-11-0"></span>See Also

[multistage\_test] for a standard multistage test, [computerized\_adaptive\_test] for a standard computerized adaptive test.

#### Examples

```
# using simulated test data
data(example_thetas) # 5 simulated abilities
data(example_responses) # 5 simulated response vectors
# the transition matrix for an 18 item 1-3-3 balanced design
data(example_transition_matrix)
# the items designated for use in the routing module with item-level
# adaptation
data(cat_items)
# the items designated for use in the second and third modules with
# module-level adaptation
data(mst_items)
# the matrix specifying how the item data frame relates to the modules
data(example_module_items)
# run the Mca-MST model
results <- mixed_adaptive_test(response_matrix = example_responses[1:2,],
                               cat\_item\_bank = cat\_items, initial\_theta = 0,method = "EAP", item_method = "MFI",
                               cat_length = 6, cbControl = NULL, cbGroup = NULL,
                               randomesque = 1, mst_item_bank = mst_items,
                               modules = example_module_items,
                               transition_matrix = example_transition_matrix,
                               n_stages = 3)
```
MST-class *An S4 method for multistage adaptive tests.*

#### Description

An S4 method for multistage adaptive tests.

#### Value

An S4 object of class 'MST'.

#### **Slots**

function.call The original function call.

final.theta.estimate Numeric vector of theta estimates calculated by the provided 'method'.

- <span id="page-12-0"></span>eap.theta Numeric vector of theta estimates calculated by 'catR::eapEst'.
- final.theta.Baker Numeric vector of theta estimates calculated by the internal 'iterative.theta.estimate' function.
- final.theta.SEM Numeric vector of SEM estimates calculated by the internal 'iterative.theta.estimate' function.
- final.items.seen Character matrix of the final items seen by each individual.

modules.seen Numeric matrix of the modules seen by each individual.

final.responses Numeric matrix of the response patterns observed.

transition.matrix Numeric matrix; the transition matrix entered into the function.

n.stages Numeric; the number of stages specified.

nc.list A list of the number correct scoring logic and method, if applicable. Defaults to 'NULL'.

runtime A 'difftime' object of the total run time of the function.

mst\_items *Example items for the MST stages of an example adaptive test.*

#### Description

A data frame formatted in the style required by mstR for item data. Represents items to be used in module-level adaptation portions of a computerized adaptive test.

#### Usage

mst\_items

#### Format

A data frame with 564 rows (items) and 6 columns (item parameters):

- a item discrimination
- **b** item difficulty
- c item guessing
- u item carelessness

content\_ID what content area the item comes from

stage which stage the item belongs to

<span id="page-13-0"></span>

A data frame formatted in the style required by mstR for item data. Represents items to be used in an item-level adaptation portion of a computerized adaptive test.

#### Usage

mst\_only\_items

#### Format

A data frame with 564 rows (items) and 6 columns (item parameters):

a item discrimination

**b** item difficulty

c item guessing

u item carelessness

content\_ID what content area the item comes from

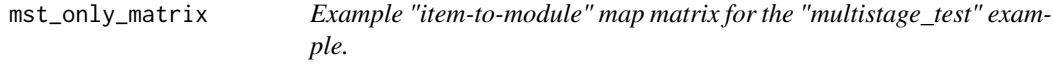

#### Description

A matrix with items on the rows and modules on the columns, where 0 indicates the item and module are unrelated and 1 indicates that the item is a part of that module. Used in combination with a transition matrix to describe a multistage adaptive test.

#### Usage

mst\_only\_matrix

#### Format

An object of class matrix (inherits from array) with 42 rows and 7 columns.

<span id="page-14-0"></span>

Computer Adaptive Multistage Test

#### Usage

```
multistage_test(
 mst_item_bank,
 modules,
 transition_matrix,
 method = "BM",response_matrix,
 initial_theta = 0,
 model = NULL,n_stages = 3,
  test_length = 18,
 module_select = "MFI",
 nc_list = NULL,
  verbose = FALSE
\mathcal{L}
```
#### Arguments

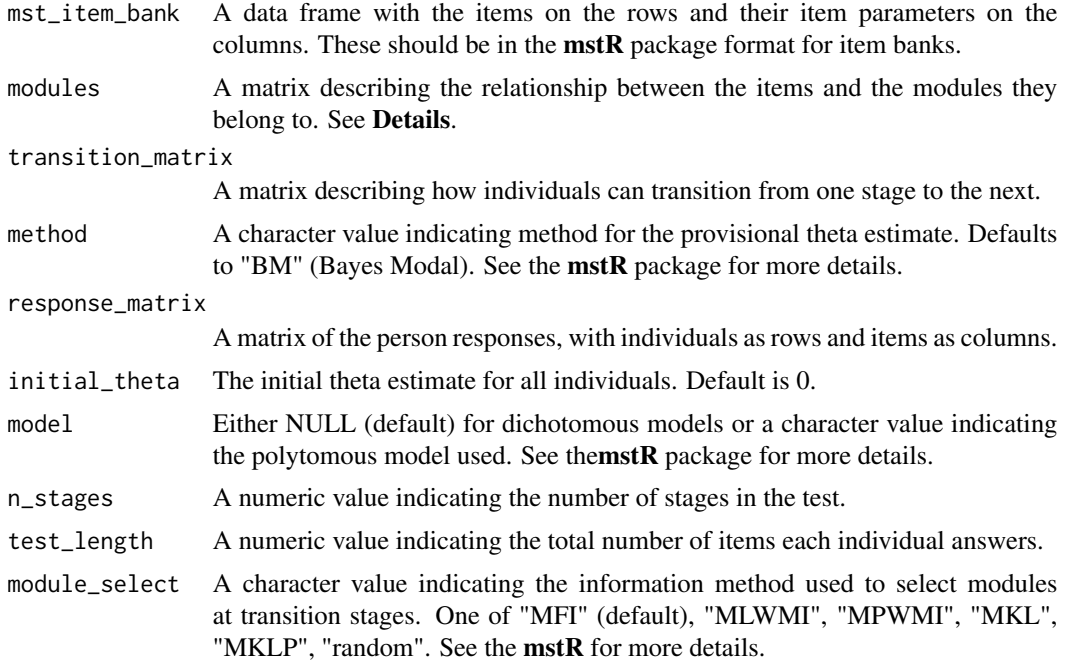

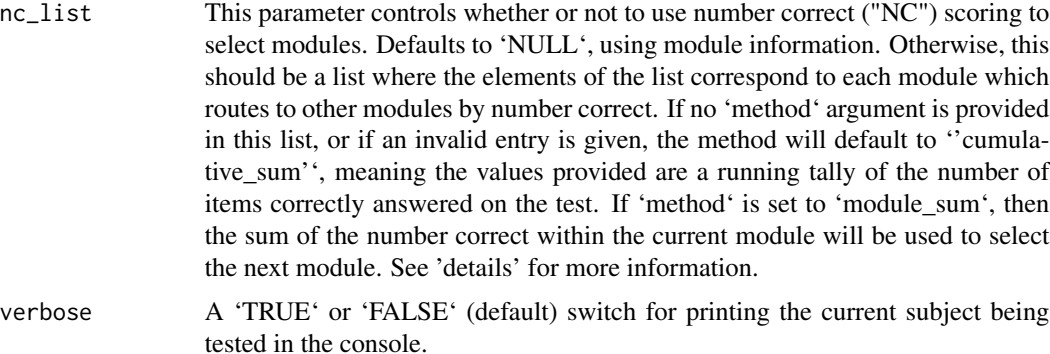

#### Details

When using (cumulative) number correct module selection, the input list should contain one element for each module that needs to route to other modules. For example, in a 1-3-3 design the first module can route to any module in the second stage, so the first element of 'nc\_list' would be a numeric vector with three values indicating the \*maximum\* number of correct items needed in order to be routed to the second, third, or fourth module respectively. When the design is not crossed (e.g., a person routed to the easy module in the second stage \*\*cannot\*\* be routed to the hard module in the third stage), '-Inf' and 'Inf' need to be used within 'nc\_list' to indicate this. Continuing the example, let's assume the 1-3-3 design is not crossed and will be balanced so that each stage has the same number of items (10 each) for a total of 30 items administered. The 'nc\_list' object could be specified like so: nc\_list = list(module1 = c(4, 5, 7), module2 = c(8, 14, Inf), module3 = c(8, 14,  $20$ , module $4 = c(-\text{Inf}, 14, 20)$ , method = "cumulative\_sum").

As it is the most common method of number correct scoring, "cumulative\_sum" is the default. Any value included in the 'method' argument of 'nc\_list' that does \_not\_ equal "module\_sum" will cause the default "cumulative\_sum" to be used. \_This is intentional and will not be changed unless I am given a good argument to change it\_.

#### Value

A list of all individuals with the following elements: the vector of final theta estimates based on "method", the vector of final theta estimates based on EAP, the vector of final theta estimates based on the iterative estimate from Baker 2004, a matrix of the final items taken, a matrix of the modules seen, and a matrix of the final responses.

An S4 object of class 'MST' with the following slots:

function.call The function and arguments called to create this object.

final.theta.estimate

A numeric vector of the final theta estimates using the method provided in function.call.

eap.theta A numeric vector of the final theta estimates using the expected a posteriori (EAP) theta estimate from catR::eapEst.

final.theta.Baker

A numeric vector of the final theta estimates using an iterative maximum likelihood estimation procedure as described in chapter 5 of Baker (2001).

#### multistage\_test 17

final.theta.SEM

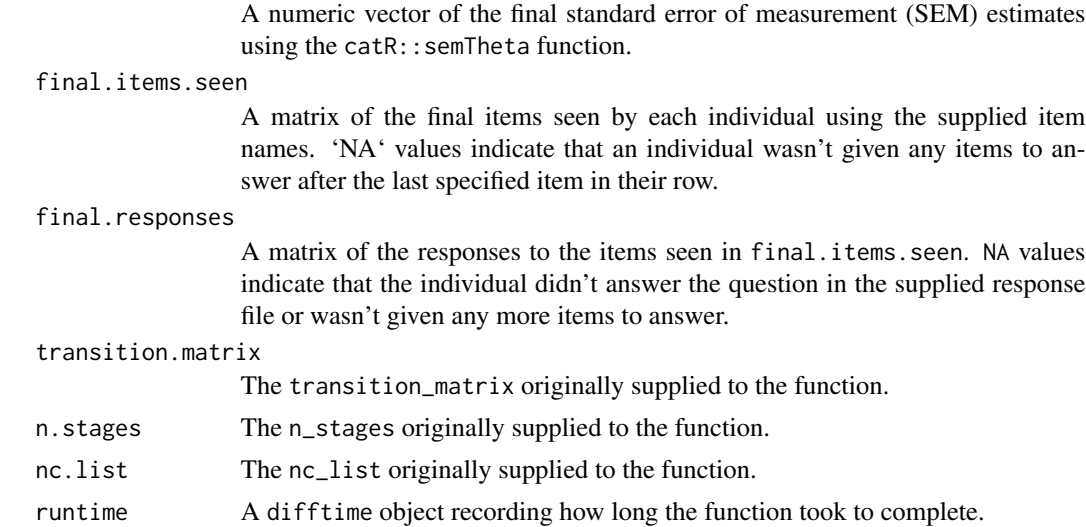

#### References

Baker (2001). http://echo.edres.org:8080/irt/baker/final.pdf

#### See Also

[mixed\_adaptive\_test] for a multistage test with a routing module using item-level adaptation.

#### Examples

```
# using simulated test data
data(example_thetas) # 5 simulated abilities
data(example_responses) # 5 simulated response vectors
# the transition matrix for an 18 item 1-3-3 design
data(example_transition_matrix)
# the MST item bank
data(mst_only_items)
# the MST module matrix
data(example_module_items)
# run the MST model
results <- multistage_test(mst_item_bank = mst_only_items,
modules = example_module_items, transition_matrix = example_transition_matrix,
method = "BM", response_matrix = example_responses, initial_theta = 0,
model = NULL, n_stages = 3, test_length = 18)
# using number correct scoring for the same data
# create nc_list as explained in 'details'
nc_list = list(module1 = c(4, 5, 7),module2 = c(8, 14, Inf),
module3 = c(8, 14, 18),module4 = c(-Inf, 14, 18),method = 3) # the method here will default to "cumulative_sum" as described in 'details'
```

```
# this is the ONLY difference currently! Everything else remains the same
# run the example
nc.results <- multistage_test(mst_item_bank = mst_only_items,
modules = example_module_items, transition_matrix = example_transition_matrix,
method = "BM", response_matrix = example_responses, initial_theta = 0,
model = NULL, n_stages = 3, test_length = 18, nc_list = nc_list)
```
transition\_matrix\_plot

*Transition Matrix Plot*

#### **Description**

Given a transition matrix and the number of modules at each stage, produces a plot that demonstrates the potential paths through a (mixed) multistage test.

#### Usage

```
transition_matrix_plot(object = NULL, n_stages = NULL)
```
#### Arguments

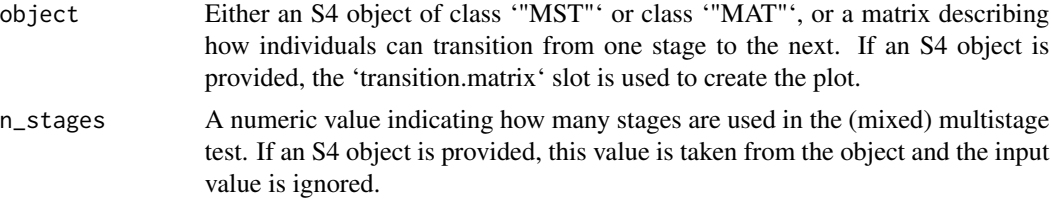

#### Value

A plot using the current graphic device.

#### Examples

```
# Create a plot for a multistage test with a 1-3-3 design
data('example_transition_matrix')
transition_matrix_plot(example_transition_matrix, n_stages = 3)
```

```
## Not run:
# Save the plot as a png file.
png("Example 1-3-3 Transition Matrix Plot.png")
transition_matrix_plot(example_transition_matrix, n_stages = 3)
title("Transition Matrix for a 1-3-3 Design MST")
dev.off()
```

```
# Use the `results` object from the `mixed_adaptive_test()` example to create
# a transition matrix plot and save as a .pdf file.
pdf("MAT Transition Matrix.pdf")
```
<span id="page-17-0"></span>

transition\_matrix\_plot(results) title("Transition Matrix from the mixed\_adaptive\_test Example") dev.off()

## End(Not run)

# <span id="page-19-0"></span>Index

```
∗ datasets
    cat_items, 4
    example_module_items, 7
    example_responses, 7
    example_thetas, 8
    example_transition_matrix, 8
    mst_items, 13
    mst_only_items, 14
    mst_only_matrix, 14
.onAttach, 2
caMST, 3
caMSTStartup, 3
CAT-class, 3
cat_items, 4
computerized_adaptive_test, 5
example_module_items, 7
example_responses, 7
example_thetas, 8
example_transition_matrix, 8
MAT-class, 9
mixed_adaptive_test, 9
MST-class, 12
mst_items, 13
mst_only_items, 14
mst_only_matrix, 14
multistage_test, 15
```

```
transition_matrix_plot, 18
```